## **User Macro: me-image - Image lightbox with prettyPhoto**

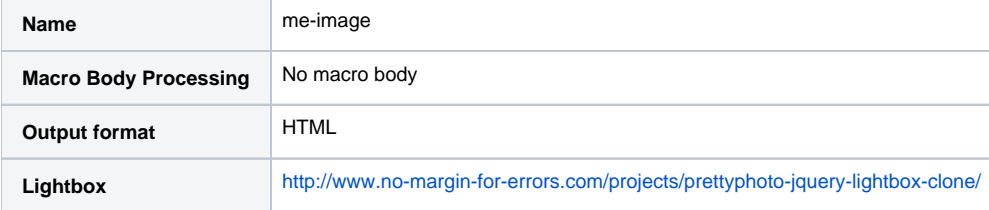

Place this is Custom HTML

```
<!-- prettyPhoto -->
<link rel="stylesheet" href="/prettyphoto/css/prettyPhoto.css" type="text/css" media="screen" charset="utf-8" />
<script src="/prettyphoto/js/jquery.prettyPhoto.js" type="text/javascript" charset="utf-8"></script>
```
## Macro Code

```
## @param path:title=Status|type=string|required=true|desc=File Path
## @param image:title=Status|type=string|required=true|desc=Image Name
## @param group:title=Status|type=string|required=true|desc=Group
## @param thumbsize:title=Thumbsize|type=string|required=false|desc=Thumbnail Size
## @param displaysize:title=Displaysize|type=string|required=false|desc=Display Size
## Default Thumb and Display Sizes:
#set($ThumbSizeDefault=200)
#set($DisplaySizeDefault=800)
#if (${paramthumbsize} != "" )
#set($ThumbSizeDefault=${paramthumbsize})
#end
#if (${paramdisplaysize} != "" )
#set($DisplaySizeDefault=${paramdisplaysize})
#end
#set ($title=$parampath.replace("//", ""))
#set ($title=$title.replace("%20", " "))
#set ($title=$title.replace("/", " / ")) 
<a href="/media/${parampath}/thumbs/${DisplaySizeDefault}pxHigh/${paramimage}" rel="prettyPhoto[${parampath}]"
><img src="/media/${parampath}/thumbs/${ThumbSizeDefault}pxHigh/${paramimage}" alt="$title" /></a>
```